## **Expresiones Regulares**

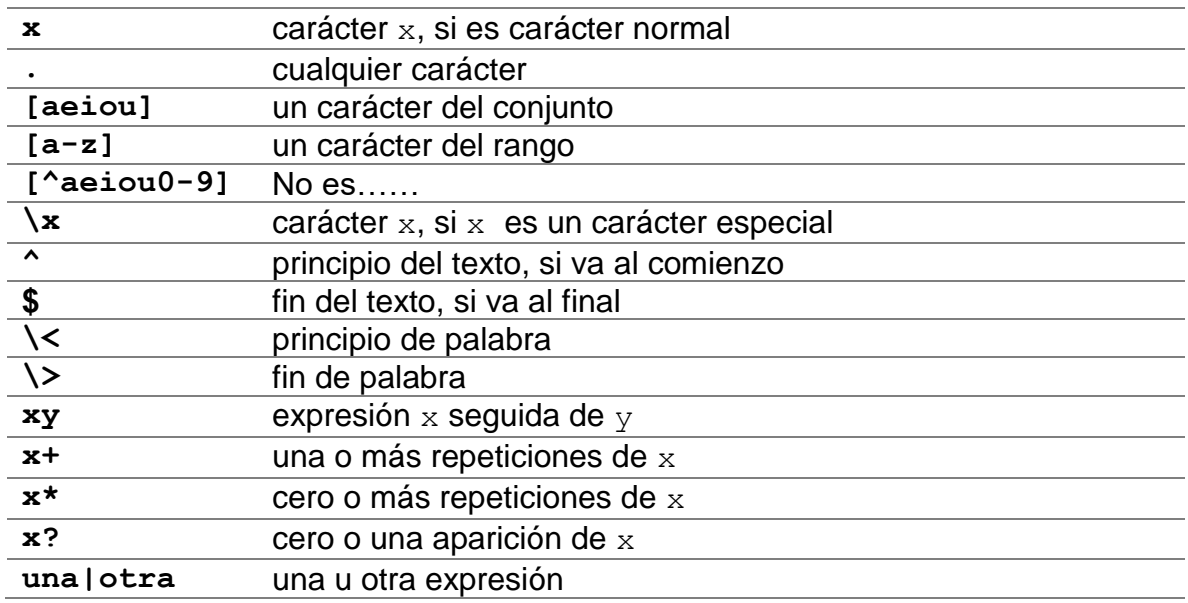

## **Ejemplos de expresiones regulares**

**1.-** Un dígito numérico, decimal: **[0-9]**

- **2.-** Una vocal: **[AEIOUaeiou]**
- **3.-** Una letra, mayúscula o minúscula: **[A-Za-z]**
- **4.-** Una palabra que empieza por letra y puede contener números: **[A-Za-z][A-Zaz0-9]\***
- **5.-** Un número, con punto decimal, al comienzo del texto**: ^[+\-0-9][0-9]\*\.[0-9]\***
- **6.-** Abreviatura del nombre de un mes: **(Ene|Feb|Mar|Abr|May|Jun|Jul|Ago|Sep|Oct|Nov|Dic)**

**7.-** Visualiza en pantalla los directorios cuyos nombres empiezan con mayúscula del directorio actual.

**ls -l ¦ awk '\$1 ~ /^d/ && \$9 ~ /[A-Z]/'**

**8.-** Quita las líneas vacías del archivo arch. **AWK**: **awk ' !/^\$/ { print }' arch**

**9.-** Mostrar los usuarios ordenados alfabéticamente y el Shell que usa cada uno. **awk –F: '{ print \$1,\$NF ¦ "sort" }' /etc/passwd**

**10.-** Mostrar el primer campo siempre que el segundo campo cumpla la regla de que contenga uno o más caracteres que no sean ! o \*.

**awk -F":" '\$2~/[^!\*]+/ { print \$1 }' /etc/shadow**

Ejecutar AWK en la terminal de forma tradicional.

**awk '{ print \$1 }' entrada.txt**

Ejecutar AWK escrito en un fichero.

## **awk -f primer.awk entrada.txt**